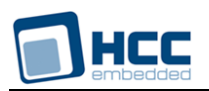

# **HCC OAL for OSE User's Guide**

Version 1.00

For use with OAL for OSE versions 2.01 and above

**Date:** 10-Mar-2015 10:36

All rights reserved. This document and the associated software are the sole property of HCC Embedded. Reproduction or duplication by any means of any portion of this document without the prior written consent of HCC Embedded is expressly forbidden.

HCC Embedded reserves the right to make changes to this document and to the related software at any time and without notice. The information in this document has been carefully checked for its accuracy; however, HCC Embedded makes no warranty relating to the correctness of this document.

# **Table of Contents**

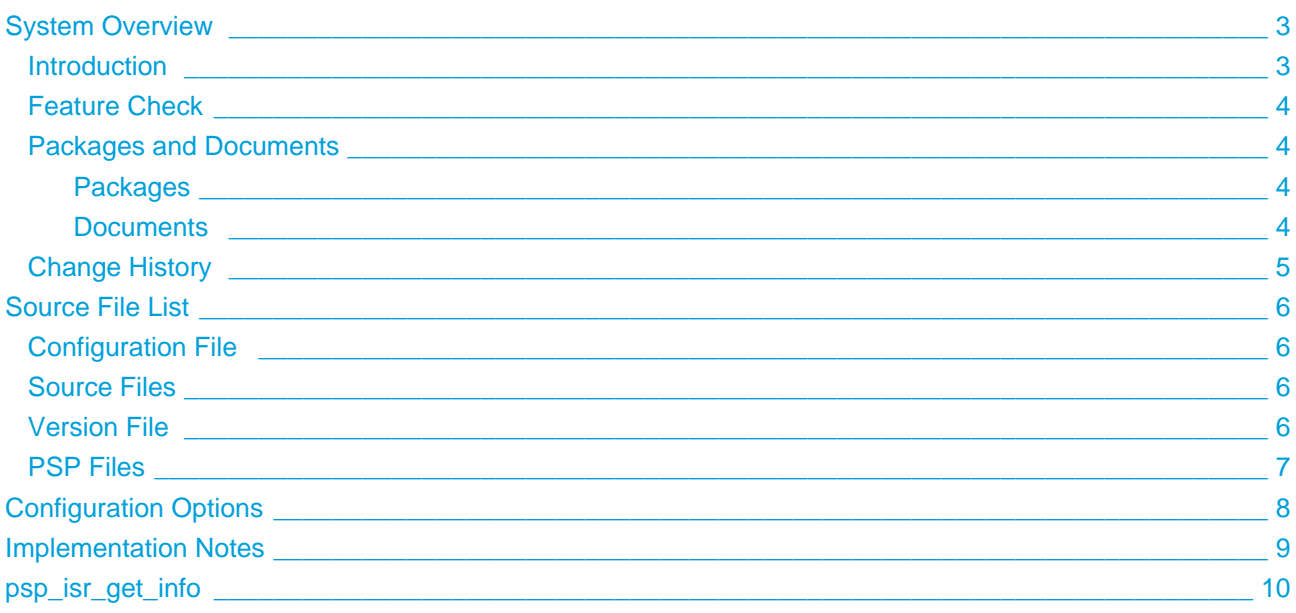

# <span id="page-2-0"></span>**1 System Overview**

# <span id="page-2-1"></span>**1.1 Introduction**

This guide is for those who want to use the HCC Embedded OS Abstraction Layer (OAL) for their developments in embedded systems which use the OSE operating system from Enea Ab.

The HCC OAL is an abstraction of a Real Time Operating System (RTOS). It defines how HCC software requires an RTOS to behave and its API defines the functions it requires. Most HCC systems and modules use one or more components of the OAL.

HCC has ported its OAL to OSE, in the process creating "hooks" which call OSE functions from the HCC abstractions. Once you unzip the files from the **oal\_os\_ose** package into the **oal/os** folder in the source tree, these files will automatically call the correct functions.

The OAL API defines functions for handling the following elements:

- Tasks.
- Events these are used as a signaling mechanism, both between tasks, and from asynchronous sources such as Interrupt Service Routines (ISRs) to tasks.
- Mutexes these guarantee that, while one task is using a particular resource, no other task can preempt it and use the same resource.
- Interrupt Service Routines (ISRs) in OSE ISRs are platform-specific.

# <span id="page-3-0"></span>**1.2 Feature Check**

The main features of the module are the following:

- $\bullet$  It conforms to the HCC Advanced Embedded Framework.
- It is integrated with the OAL base package.
- It provides a standard interface for HCC tasks.
- It provides a standard interface for HCC mutexes.
- $\bullet$  It provides a standard interface for HCC events.

# <span id="page-3-1"></span>**1.3 Packages and Documents**

# <span id="page-3-2"></span>**Packages**

The table below lists the packages which you need in order to use the OAL:

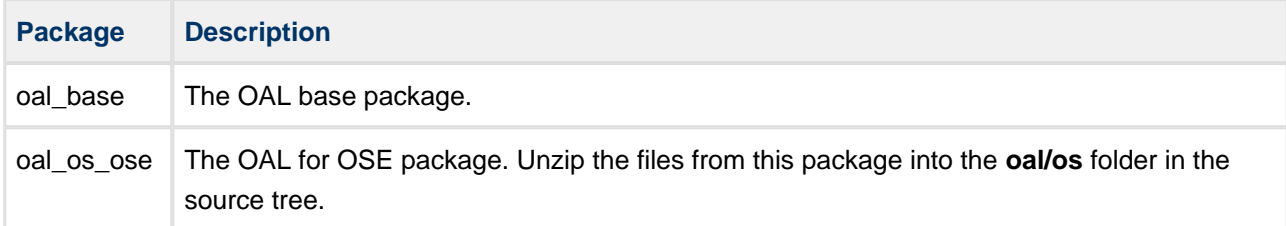

# <span id="page-3-3"></span>**Documents**

Readers should note the points in the [HCC Documentation Guidelines](http://doc.hcc-embedded.com/display/ZenRoot/HCC+Documentation+Guidelines) on the HCC documentation website.

## **HCC Firmware Quick Start Guide**

This document describes how to install packages provided by HCC in the target development environment. Also follow the *Quick Start Guide* when HCC provides package updates.

#### **HCC Source Tree Guide**

This document describes the HCC source tree. It gives an overview of the system to make clear the logic behind its organization.

#### **HCC OS Abstraction Layer (Base) User's Guide**

This document describes the base OAL package, defining the standard functions that must be provided by an RTOS. Use this as your reference to global configuration options and the API.

## **HCC OAL for OSE User's Guide**

This is this document.

# <span id="page-4-0"></span>**1.4 Change History**

This section includes recent changes to this product. For a list of all changes, refer to the file **src/history/oal /oal\_os\_ose.txt** in the distribution package.

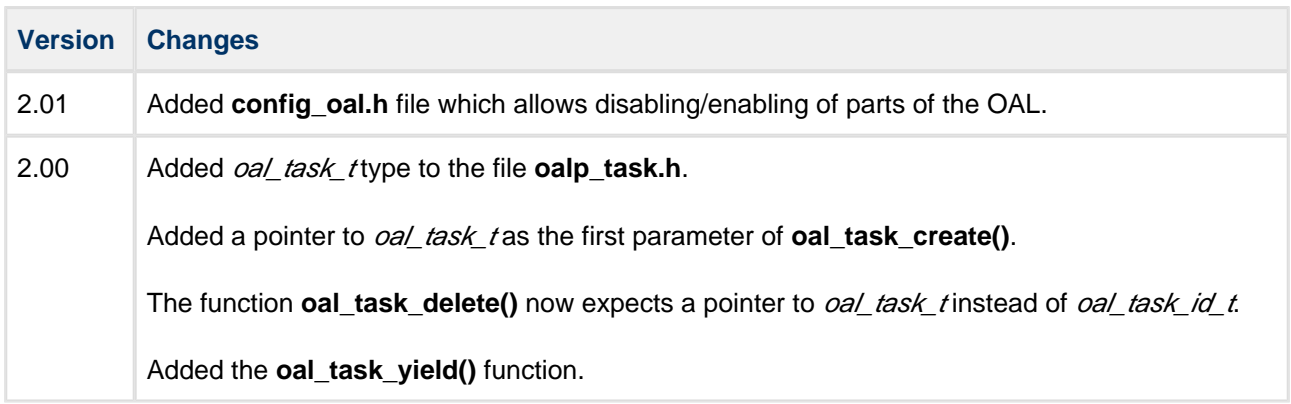

# <span id="page-5-0"></span>**2 Source File List**

This section lists and describes all the source code files included in the system. These files follow HCC Embedded's standard source tree system, described in the HCC Source Tree Guide. All references to file pathnames refer to locations within this standard source tree, not within the package you initially receive.

**Note:** Do not modify any files except the configuration file and PSP files.

# <span id="page-5-1"></span>**2.1 Configuration File**

The file **src/config/config\_oal\_os.h** contains [configuration options](#page-7-0) specific to the system. Configure these as required. (Global configuration parameters are controlled by the base package's configuration file.)

# <span id="page-5-2"></span>**2.2 Source Files**

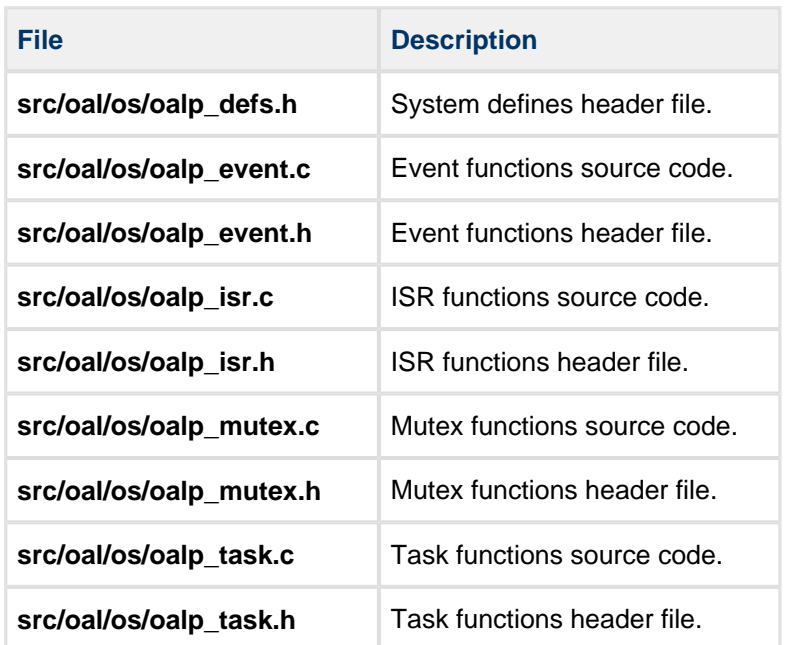

## **These files should only be modified by HCC.**

# <span id="page-5-3"></span>**2.3 Version File**

The file **src/version /ver\_oal\_os.h** contains the version number of this module. This version number is checked by all modules that use this module to ensure system consistency over upgrades.

# <span id="page-6-0"></span>**2.4 PSP Files**

These files in the directory **src/psp/target/isr** provide the single function and the other elements the core code needs to use, depending on the hardware. Modify these files as required for your hardware.

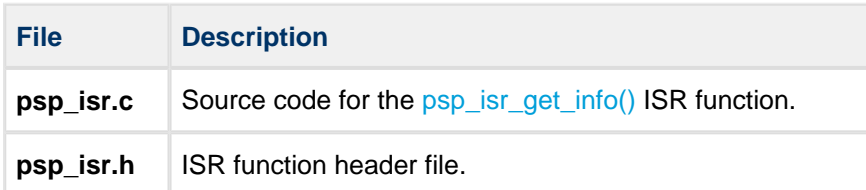

# <span id="page-7-0"></span>**3 Configuration Options**

**Note:** Systemwide configuration options which allow you to disable certain functions or sets of functions are set in the base package's configuration file. See the HCC OS Abstraction Layer (Base) User's Guide for details.

Set the OSE configuration options in the file **src/config/config\_oal\_os.h**. This section lists the available configuration options and their default values.

# **OAL\_HIGHEST\_PRIORITY, OAL\_HIGH\_PRIORITY, OAL\_NORMAL\_PRIORITY, OAL\_LOW\_PRIORITY, OAL\_LOWEST\_PRIORITY**

By default these are respectively 5, 10, 15, 20, and 25.

#### **OAL\_EVENT\_FLAG\_SHIFT**

The amount to shift the event flag by (see the following option). The default is 8.

#### **OAL\_EVENT\_FLAG**

The event flag to use for user tasks invoking internal functions. The value of this flag should be over 0x80 because lower bits might be used by internal tasks.

The default is ( 1 << OAL\_EVENT\_FLAG\_SHIFT ).

#### **OAL\_ISR\_STACK\_SIZE**

The stack size used for ISR routines. The default is 1024.

# <span id="page-8-0"></span>**4 Implementation Notes**

The RTOS elements are implemented as follows.

## **Events**

There are no rules governing events.

## **Mutexes**

There are no rules governing mutexes.

## **Tasks**

There are no rules governing tasks.

## **ISRs**

A combination of OAL ISR and platform ISR is used.

The configuration option OAL\_ISR\_STACK\_SIZE defines the stack size of the ISR processes.

The two PSP template files are used as follows:

- **psp\_isr.c** is required to find out the vector number and the priority of the required interrupt. In OSE bios calls must be used to get this information.
- **psp\_isr.h** must contain the following definitions:

```
#define ISR_ID(major,minor) ((major<<16)|minor)
#define ISR_MAJOR(id) (id>>16)
#define ISR_MINOR(id) (id&0xffff)
```
Major and minor numbers are used to generate a unique ID for an interrupt. Based on this number, the function **[psp\\_isr\\_get\\_info\(\)](#page-9-0)** (in **psp\_isr.c**) can request the vector number and priority by making a bios call. ISR\_ID is used by HCC modules to specify the unique ID. ISR\_MAJOR and ISR\_MINOR decode the major and minor number from the ID.

# **Ticks**

There are no rules governing ticks.

# <span id="page-9-0"></span>**5 psp\_isr\_get\_info**

The PSP provides this function to get ISR information based on the ISR\_ID.

#### **Note:**

- This function is designed for a specific microcontroller and development board. You may need to port it to work with your hardware solution; it is designed to make porting easy.
- The package includes a sample in the **psp\_isr.c** file.

```
int psp_isr_get_info (
 uint32_t id,
 OSVECTOR * vector,
    OSPRIORITY * priority)
```
## **Arguments**

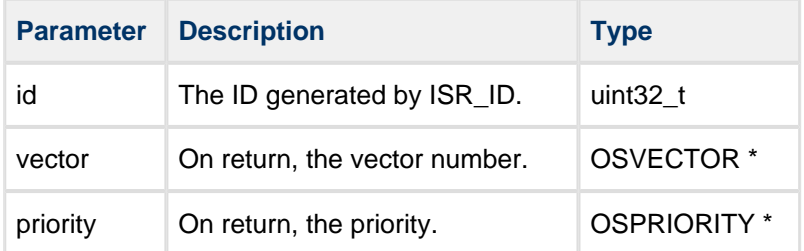

## **Return Values**

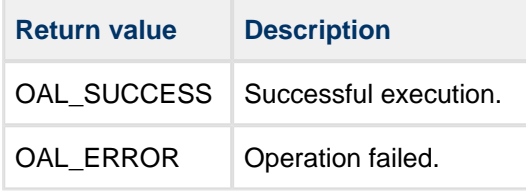